*A Fresh Graduate's Guide to Software Development Tools and Technologies*

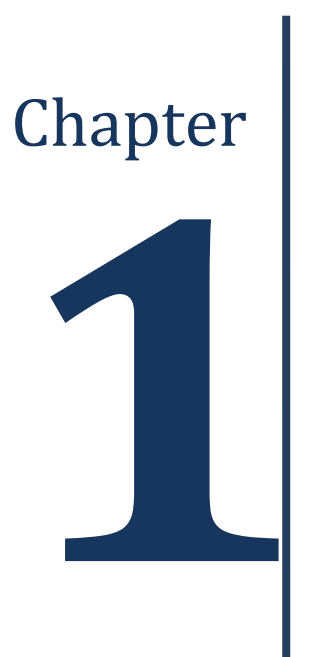

# **Cloud Computing**

#### **CHAPTER AUTHORS**

Wong Tsz Lai

Hoang Trancong

Steven Goh

PREVIOUS CONTRIBUTORS: Boa Ho Man; Goh Hao Yu Gerald; Tan Wei Hao Benjamin

*Software Development Tools and Technologies*

## Ch1: Cloud Computing

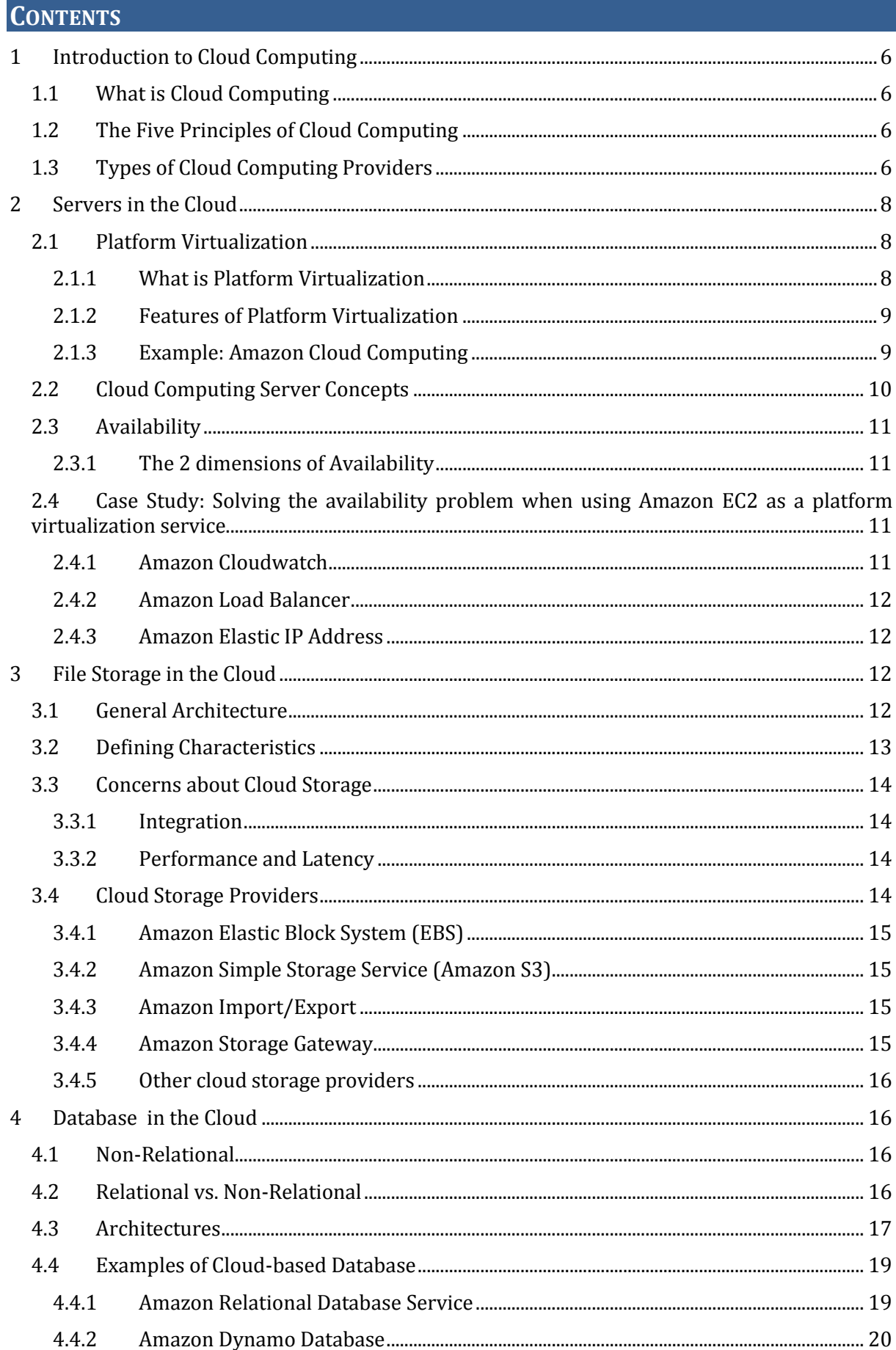

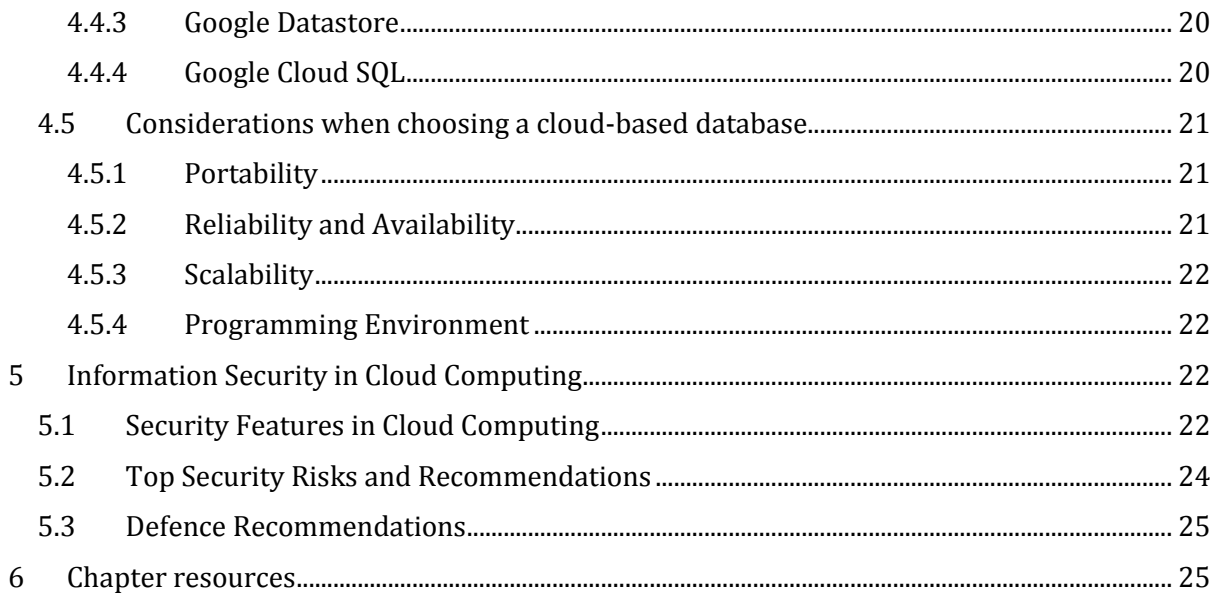

*Ch1: Cloud Computing*

## <span id="page-5-0"></span>**1 INTRODUCTION TO CLOUD COMPUTING**

What is cloud computing? In this chapter, we will give you an introduction to cloud computing, share with you some information regarding the different aspects of cloud computing and cover information security in cloud computing.

We will fill you in on what cloud computing is, the principles behind cloud computing and the different types of cloud computing service providers in this section.

# <span id="page-5-1"></span>**1.1 What is Cloud Computing**

Cloud computing is Internet-based computing, whereby hardware and software resources are provided to users on-demand. It is a by-product and consequence of the ease-of-access to remote computing sites provided by the Internet.[i] Through cloud computing, you are able to use software delivered through the Internet on the browser without any installation, host an application on the Internet, set up your own remote file storage and database system and more.

# <span id="page-5-2"></span>**1.2 The Five Principles of Cloud Computing**

Cloud computing is different from your traditional web service because of the principles[ii] behind cloud computing. These principles are

- *Resource pooling:* Cloud computing providers harness large economies of scale through resources pooling. They put together a vast network of servers and hard drives and apply the same set of configurations, protection and the works for them.
- *Virtualization:* Users do not have to care about the physical states of their hardware nor worry about hardware compatibility.
- *Elasticity:* Addition of more hard disk space or server bandwidth can be done with just a few clicks of the mouse on-demand. Geographical scalability is also available in cloud computing - one can choose to replicate data to several data centres around the world.
- *Automatic/easy resource deployment:* The user only needs to choose the types and specifications of the resources he require and the cloud computing provider will configure and set them up automatically.
- *Metered billing:* Users are charged for only what they use.

These principles allow cloud computing to bring more cost-savings, automation and flexibility to the users, compared to using a traditional web service provider.

# <span id="page-5-3"></span>**1.3 Types of Cloud Computing Providers**

There are three kinds of cloud computing providers - Infrastructure as a Service (IaaS), Platform as a Service (PaaS) and Software as a Service (SaaS).

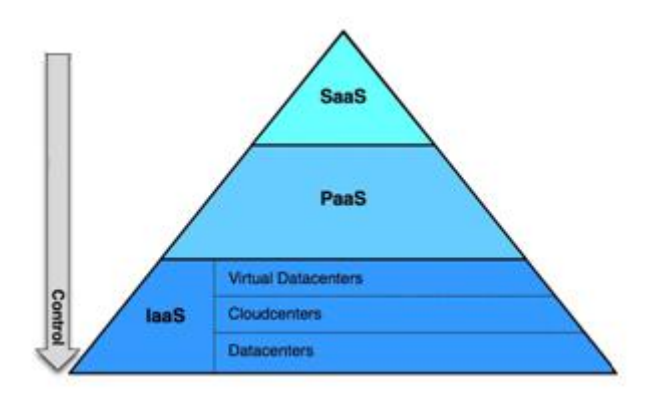

#### **Figure 1 - The XaaS pyramid[iii]**

IaaS providers offer hardware and the bare minimum software for users to develop on e.g. virtual servers, hard disk space. Users have broad control over the services offered by IaaS providers as they are able to configure settings to a very large extent and they are free to implement and utilize any form of software and programming environment on top of the services. An example of an IaaS provider is Rackspace (see *[Figure 2](#page-6-0)*).

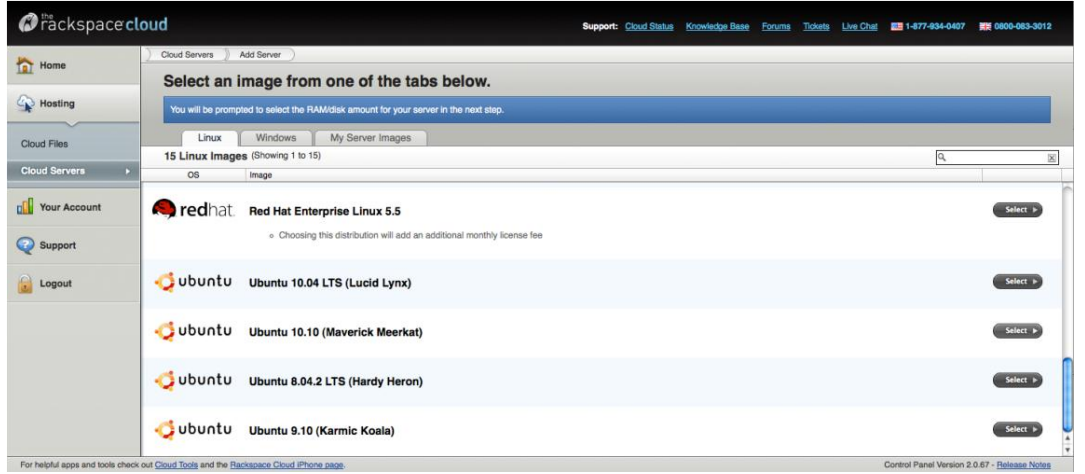

#### <span id="page-6-0"></span>*Figure 2* **- Rackspace is an IaaS that allows users to start up a server and operating system of their choice[**iv**]**

For services offered by PaaS providers, users have very little control over their software and programming environment. This is because PaaS providers implement a software layer over the hardware they offer, forcing users to work with the providers' software layer. This is not necessarily a bad thing as PaaS providers reduce the technical expertise needed for users to create their own web application. An example of a PaaS provider is Google App Engine (see *[Figure 3](#page-7-3)*). One can make use of Google App Engine to host an application on the web and make use of the database and file storage services provided by Google App Engine to complement their application. However, As Google App Engine is a PaaS, only Java and Python can be used to code the application.

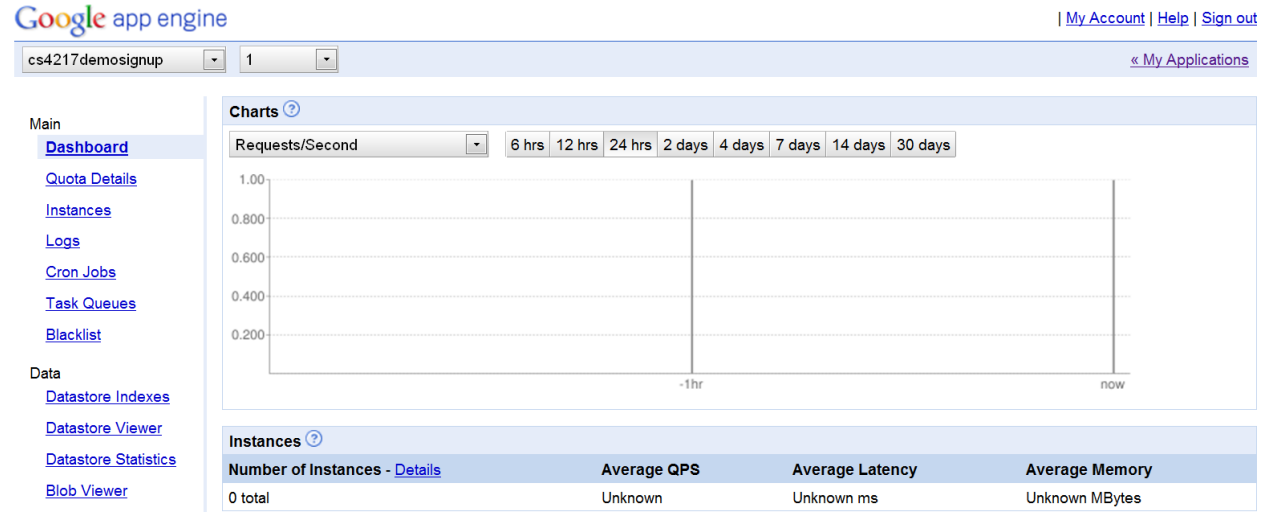

#### *Figure 3 -* **Google App Engine comes with a server, database and file storage[**v**]**

<span id="page-7-3"></span>SaaS providers basically offer software for users over the Internet through a web browser. An example of a SaaS is Google Docs, where one can edit documents through the software delivered over the Internet. The main advantage of using a SaaS is that you do not have to worry about installation, storage space, data loss due to PC crashes or patches - the cloud computing provider handles all that and simply delivers the software to you in your web browser.

#### <span id="page-7-0"></span>**2 SERVERS IN THE CLOUD**

Servers are the backbone of cloud computing. In this section, we will look at platform virtualization, a technology used by cloud computing providers to offer servers to users and some concepts that you will need to know when you begin utilizing cloud computing servers.

#### <span id="page-7-1"></span>**2.1 Platform Virtualization**

We will go through what exactly is platform virtualization and its features.

#### <span id="page-7-2"></span>**2.1.1 What is Platform Virtualization**

Platform virtualization is a technology to abstract physical hardware resources of a single server into a number of virtual computing environments, allowing multiple operating systems to be installed into each of these environments.

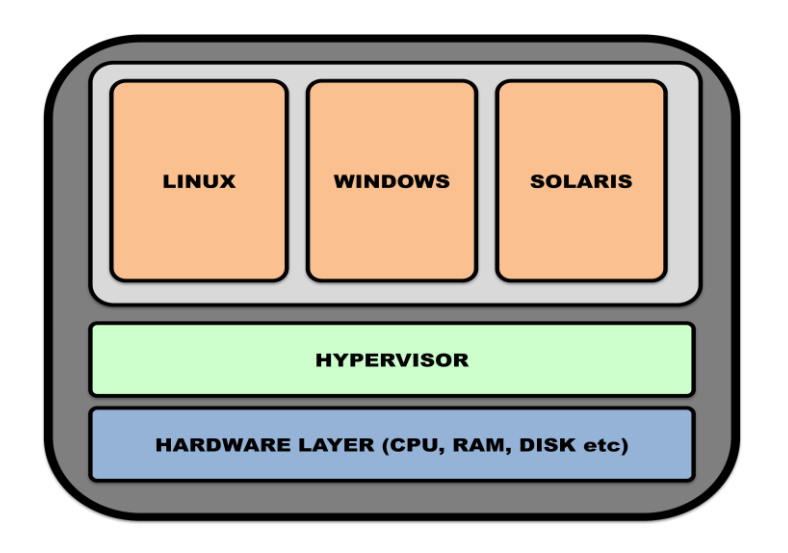

**Figure 4 - Platform Virtualization**

<span id="page-8-2"></span>The heart of the virtual machine is the *hypervisor*. This is the software that sits between the hardware and operating systems. Its main role is allocating system resources. Each of these individual operating systems behaves as if it has the resources of the whole server to itself. This is illustrated in *[Figure 4](#page-8-2)*. Each of the three operating systems is in fact three different virtual machine image. Each of these machine images is a snapshot of an operating system, and these images are then loaded onto the virtual machine environment.

It is important to realize that you do not pay for an entire server. Instead, cloud providers provide you with a virtual machine image, one of many that is loaded on the virtual computing environment.

## <span id="page-8-0"></span>**2.1.2 Features of Platform Virtualization**

Through the features of platform virtualization, cloud computing service providers are able to offer servers that are cost-effective, rapidly deployable and scalable. These features are namely,

**Increased server utilization:** The average server in an enterprise data center without platform virtualization has a typical utilization of 5 to 10 percent. Even at peak loads, the maximum is around 20 percent. Cloud computing providers leverage on this fact by running multiple virtual servers on one physical server through platform virtualization and are thus able to lease out more servers (virtual) with the same amount of hardware resources.

**Removal of hardware dependencies:** Cloud computing service providers and users no longer need to bother about hardware compatibility issues. They just need to focus their software applications and service-level agreements. Furthermore, developers only need to worry about the operating system they need, and how much performance they require.

**Removal of software dependencies:** With virtualization, there is no need to worry about device driver dependencies as they are handled by the virtual machine environment.

**Quick Deployment and Teardown:** Virtualization makes it extremely easy to deploy a "server" – simply load the virtual machine image. It is also easy to tear down a machine image.

## <span id="page-8-1"></span>**2.1.3 Example: Amazon Cloud Computing**

The Amazon Elastic Compute Cloud, also known as Amazon EC2, is an application of platform virtualization provided by the Amazon as a feature from its suite of Web Services (AWS). Akin to what has been described in this section, the Amazon EC2 web service provides a resizable and hence flexible compute capacity in the cloud. The use case of Amazon EC2 is extremely minimalistic:

- 1) Select a pre-configured and templates image of an operating system
- 2) Configure the network and security settings

#### 3) Launch it

Following through the use case above would result in a virtual computing environment ready in a few minutes for use

#### **SIDEBAR: Amazon EC2 Service**

Amazon EC2 claims to offer immense scalability by allowing users to increase or decrease computing resources by replicating server instances on the response of traffic metrics.

Its minimalistic approach of offering a true computing environment means that developers are in complete control of their environment, from operating systems, to hardware specifications.

A perk with cloud platforms are their reliability; Amazon promises a 99.95% availability of their Amazon EC2 services in each regional zone.

Notwithstanding the fact that Amazon provides their EC2 services around the world with various international regions, users can cheaply have their services hosted around the globe simply by using Amazon EC2.

Last but not the least, Amazon EC2 claims to charge their users based on what they use at a relatively inexpensive rate.

#### **Should you use Amazon EC2?**

Because of the minimalism and flexibility of Amazon EC2, developers who seek to retain maximal control yet harness the perks of cloud computing would find Amazon EC2 a good fit to their needs.

Unlike other platforms, Amazon EC2 provides a true virtual computing environment, a side result of minimalism; which is as close as you can get to having a physical server hosted in a Rackspace at a datacenter. Portability of platforms and providers is henceforth guaranteed. Besides portability, the pay-as-you-use mantra of EC2 promises a minimal start-up fee for when usage is still at its infancy stage. Start-ups seeking maximal scalability coupled with a affordability, often find Amazon EC2 a great service at the start, given the freedom to migrate their solution stack when they find the need to.

But with great power, comes great responsibility, or in the sense of Amazon EC2, it means great knowledge. Developers have got to have more than rudimentary knowledge of setting up computing environments to truly enjoy the perks 2.6 of Amazon EC2.

## <span id="page-9-0"></span>**2.2 Cloud Computing Server Concepts**

Starting your first cloud-computing server requires some knowledge of the configurations that are offered. These configurations are common across cloud computing service providers.

**Machine image:** A machine image is a snapshot of an operating system. The image contains an entire operating system and pre-installed software, if any. Most providers offer default Linux images of various distributions and machine architectures (32/64-bit). Windows Server images are starting to be more commonplace too. You can choose to customize your own server image, which would facilitate deployment, especially if you have a fixed set of software tools that your environment requires.[vi]

**Cloud instance:** A cloud instance is an instantiation of the virtual machine image in a cloud infrastructure. When an instance is launched, the hardware in the cloud's infrastructure is provisioned for you. However, it is up to the cloud provider to decide the exact hardware specifications, and most of the time, this consumer has no idea of the underlying hardware infrastructure.

**Elastic IP address:** This is just a static IP address. The only difference is that you can programmatically map this address to any virtual machine instance without a network administrator's help, and without waiting for the DNS to propagate the change.[vii]

**Availability Zone:** Think of this as the location of the data-center. Amazon currently has availability zones in the US and Singapore. Microsoft's Windows Azure has its cloud infrastructure in the US, Europe (Ireland, Netherlands) and Asia (Hong Kong, Singapore).

# <span id="page-10-0"></span>**2.3 Availability**

Availability refers to the level of ease that a user is able to access a service. It can be measured using metrics such as response time, total uptime, etc.

#### <span id="page-10-1"></span>**2.3.1 The 2 dimensions of Availability**

Availability has two dimensions:

- Horizontal availability that describes the regional spread that a service is hosted on
- Vertical availability that describes the resilience a service has against a large amount of traffic in a localised region

For example, Singapore players in the game of World of Warcraft connecting to American servers would experience a significant amount of latency issues, a result of the horizontal availability problem. A simple solution would to have localised servers for international users. But just a few servers in Singapore would not resolve the problem of latency for a Singaporean gamer should there be too much gamers for too little servers. This is when the vertical availability problem surfaces. This problem can then be resolved by adding more servers to regions that handles more load. In this example, the attempts at improving regional access performance as well as scaling resources in a specific region encapsulates the availability problem.

## <span id="page-10-2"></span>**2.4 Case Study: Solving the availability problem when using Amazon EC2 as a platform virtualization service**

Amazon EC2 serves simply as a platform virtualization service, and thus availability issues exist. Amazon Web Services (AWS) has provided various other service offerings to solve this problem,

#### <span id="page-10-3"></span>**2.4.1 Amazon Cloudwatch**

In the scenario where an instance is mounting up with too much requests, and the service is slowing down due to the resources being clogged, Cloudwatch is employed for this very case.. Cloudwatch monitors your zone's performance metric based on how it is configured. Should it fail a certain metric requirement (IE: Responses are taking more than 5 seconds), the alarm will sound virtually, and the administrators will be sent a notification, at the same time, if the developer so wish, he can configure actions that replicates instances to handle the load. Cloudwatch is specific to a single region.

#### <span id="page-11-0"></span>**2.4.2 Amazon Load Balancer**

Having lots of instances would not solve the load problem if all the load are not being distributed evenly. This is when the Load Balancer kicks in. The Load Balancer monitors the health of individual instances, and redirect traffic to instances that are more capable of handling them. This ensures that all resources are used appropriately and evenly.

#### <span id="page-11-1"></span>**2.4.3 Amazon Elastic IP Address**

Nevertheless, in the real world, traffic comes from all over the world. And we want traffic to be smartly distributed according to their region to the closest host that contains our service. This is what Amazon Elastic IP Address does for us. By assigning a common IP address interface between all virtualized instances, Amazon Elastic IP Address will analyze the incoming traffic, determine the closest region, and redirect the traffic to it. Hence solving the horizontal availability problem.

#### <span id="page-11-2"></span>**3 FILE STORAGE IN THE CLOUD**

Following sections will introduce the key concepts of cloud storage, show their various benefits and discuss some of the current concerns about cloud storage.

## <span id="page-11-3"></span>**3.1 General Architecture**

Most cloud storage providers generally follow a three-layer architecture. In the figure below, you can see an illustration of the general architecture and some of the characteristics[viii] that are tied to this architecture in current cloud storage.

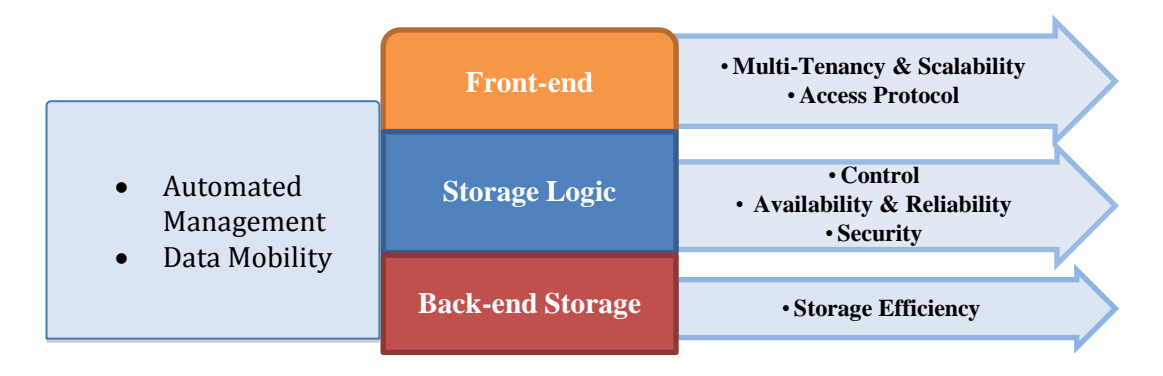

*Figure 5* - Generic cloud storage architecture<sup>[ix]</sup>

- **The front end** is in charge of the communication between the clients and the servers. There will be different APIs to access the actual storage. This layer is also about achieving results such as *multi-tenan*cy, a term we will explain in the next chapter. In addition, it provides the means for different types of scalability through various methods.
- **The storage logic layer** handles a variety of features, and is in charge of certain administrative procedures such as ensuring a high level of availability and reliability for instance. It is also a form of security perimeter. Furthermore, it acts like a controller for cloud storage.

 **The back-end** focuses on the actual implementation of the physical storage of data with protocols such as the GFS (Google File System). It involves the use of various ways to increase storage efficiency and in a way to drive the infrastructure costs down.

# <span id="page-12-0"></span>**3.2 Defining Characteristics**

In this chapter, we will go into more details in some of these characteristics listed in the diagram in the previous chapter.

**Multi-tenancy**, which refers to the ability for a single instance of services to serve multiple clients or tenants, also applies to several different layers of the cloud storage stack and this allows numerous clients to subscribe to the same cloud computing capabilities while retaining privacy and security over their sensitive data.

**Automated Management** is an important quality of the cloud storage. Generally, cost can be divided into two categories: the cost of the physical storage infrastructure itself and the cost of managing it. The management cost is hidden but is really a substantial component of the overall cost in the long run. The cloud storage must be able to add new storage and automatically configure itself to accommodate it and to find errors automatically. Automated management is relatively critical to cloud storage because what cloud computing is selling is essentially convenience.

**Consistency in performance around the globe** is one of the core reasons to choose cloud storage over traditional file hosting. With traditional file hosting, files are typically stored on one server hence clients who are far away from that server will suffer from bad performance. With cloud storage, there are 2 levels of geographical scalability. Firstly, the file is distributed around multiple servers in the region where your original data is stored at. Secondly, there are on-demand CDNs (content delivery networks). These are networks that have servers distributed globally to allow fast content delivery to clients anywhere in the world. By using CDNs, cloud storage can also achieve the same high level of consistency in performance all around the world and also make your data more mobile because it is available and highly accessible at all parts of the world.

**Unique access methods** are also one of the main differences between cloud storage and traditional storage. Many cloud storage providers now implement multiple access methods but the most prevalent one is still the Web-Service API. These are implemented by following the REST (Representational State Transfer) architecture. The architecture is used to develop protocols over the layer of HTTP to harness HTTP as a transport utility. By following this architecture, APIs are stateless and therefore relatively efficient. Bigger cloud storage providers such as Amazon (S3) and Microsoft Azure are both currently using this approach. There are also other forms of access methods such as file based APIs such as NFS and FTP and these two APIs are adopted by IBM Smart Business Storage Cloud.

**High Reliability** is one of the cornerstones of cloud storage. One might think that with the technological advances today, hard-disk failures and mass information losses are no longer common. On the contrary, hardware failures are inevitable and could be devastating if backups were not adequate. Cloud providers generally use two different approaches to ensure reliability.

*Replication***:** Big cloud service providers generally have the same information stored on multiple machines. In the case of Google, their cloud back-end storage is typically split into huge clusters and entirely broken into chunks of 64mb each. Each of these chunks is uniquely identifiable and they are replicated to multiple servers in their data centers. Furthermore, these machines are run on different power supplies. That way, even if one power supply fails, clients will still have access to their data.

*Reconstruction***:** Some service providers also use data-reconstruction algorithms to help with lost or damaged data. One of these algorithms is IDA (Information Dispersal Algorithm). This algorithm is able to construct a full set of data from multiple parts of the data that has been distributed before-hand. For example, if the data is divided into 4 parts, it can still be reconstructed if one site holding one part of the data is lost. Different ratios are possible to implement as well. E.g. 20 parts will allow 8 failed sites. These pieces of data are usually distributed at different geographical locations to reduce the chances of all parts of the data being lost at one time.

**Good cost-to-storage ratio** is another characteristic of cloud storage that is worth mentioning. To reduce cost, more data must be stored with the same hardware resources. One common way to do this is to use data-reduction algorithms to reduce the resources data take up. There are notably 2 different approaches to this: *compression-* the encoding of the data in another more economical representation to achieve data reduction, *de-duplication-* the removal of any identical copies of data found through the scanning of data signatures.

**High levels of security** are essential to cloud storage, in particular, when storing sensitive data on the cloud. This topic will be further discussed in Section 5.

## <span id="page-13-0"></span>**3.3 Concerns about Cloud Storage**

The integration of cloud computing technologies to existing IT infrastructure and the performance and latency of cloud storage are two concerns that are specific to cloud storage.

#### <span id="page-13-1"></span>**3.3.1 Integration**

Before utilizing the cloud storage, an organization will need to integrate the cloud storage into their existing work-flow or other forms of offline storage facilities. The fact is normal file servers and cloud storage services do not use the same file access protocols. Servers use block protocol access to their storage, but cloud storage services generally only provides web protocol access such as REST-based APIs, SOAP-based APIs which are APIs designed on-top of the HTTP protocol to provide access with better efficiency. Each of the major providers has their separate set of APIs to handle the operations. This complicates things a little.

Mature organizations generally have more complicated existing file storage workflows. A considerable amount of time, money and attention will have to be spent to integrate the use of cloud storage into their existing workflows. On the other hand, a younger organization with a less complex infrastructure will not face the same problem because it will certainly be easier to integrate cloud storage into a workflow that is not so developed yet.

#### <span id="page-13-2"></span>**3.3.2 Performance and Latency**

Cloud storage may be used by organizations for periodic backups of massive amounts of data. These back-up operations will involve sending data to a geographically distant location. This will inevitably be slower compared to offline storage solutions. While cloud storage is more convenient to use, is immediately scalable for organizations and more reliable, but unfortunately speed-wise it still trails behind offline storage solutions.

In general, cloud storage today is targeted at less performance demanding operations. Organizations should generally leave the operations having a stringent requirement for performance outside of cloud-storage. These include real-time transactions in banks for example.

## <span id="page-13-3"></span>**3.4 Cloud Storage Providers**

In this section, we will look at some examples of Cloud Storage services, with services from Amazon. Here are some services that AWS has to offer(as of March 2012):

#### <span id="page-14-0"></span>**3.4.1 Amazon Elastic Block System (EBS)**

Amazon Elastic Block System, referred to as Amazon EBS, allows you to attach storage volumes ranging from 1GB to 1TB onto EC2 instances.

One of the most important feature that EBS has is its snapshot function. Snapshots, as the name implies lets you store the current status of the EBS, allowing you to restore data, or replicate the data easily. If granted access, such snapshots can also be shared with other users, allowing other users to access the same basis towards your EBS, making working together much easier.

New users are provided with 30GB of EBS storage, 2 million I/O and 1 GB of snapshot storage for each month for one year.

## <span id="page-14-1"></span>**3.4.2 Amazon Simple Storage Service (Amazon S3)<sup>1</sup>**

Amazon Simple Storage Service, or more commonly known as S3, refers to a storage that Amazon provides for users. These storage are usually referred to as buckets. S3 allows you to store countless objects of each consisting up to 5TB in size. This is mainly used to store your data and to work alongside EC2 or other services. To ensure durability and reliability, S3 copies the data provided by you in multiple facilities in your chosen region to ensure your data is safe and retrievable. Amazon also provides a Amazon S3 Encryption Client library should you want to encrypt your data for security reasons.

An additional option, called the Reduced Redundancy Storage(RRS) tries to lower costs further by replicating the data in less locations. However, this option is for less important data, as it is in a slightly more risky situation as compared to S3 itself.

For new users, they are given 5 GB of Amazon S3 storage, 20,000 Get Requests, 2,000 Put Requests, and 15GB of data transfer out each month for one year.

#### <span id="page-14-2"></span>**3.4.3 Amazon Import/Export<sup>2</sup>**

Amazon Import/Export is a service that Amazon provides, where you may ship a storage device to the address they give you so that they can directly transfer the large amounts of data in your storage device into or out of S3 or EBS. Such a direct transfer is much faster than having to go through the internet, though it might cost more with regards to the shipping costs. You may then quickly obtain the required data that you may need to perhaps retrieve some data, or share it with other business associates.

#### <span id="page-14-3"></span>**3.4.4 Amazon Storage Gateway<sup>3</sup>**

-

Currently, Amazon Storage Gateway is still under beta testing. However, this feature allows you to shift data from your on-premises storage onto S3 to ensure its availability and durability. To make things even more efficient, these data are stored as EBS snapshots within S3, allowing you to easily retrieve these snapshots with EBS replication and EC2 commands to attach the EBS storage. The transfer speed can be further improved with AWS Direct Connect where a private connection is established between you and AWS just for the transfer of files.

<sup>1</sup> Amazon Simple Storage Service(Amazon S3) - http://aws.amazon.com/s3/

<sup>2</sup> AWS Import/Export - http://aws.amazon.com/importexport/

<sup>3</sup> AWS Storage Gateway - http://aws.amazon.com/storagegateway/

#### <span id="page-15-0"></span>**3.4.5 Other cloud storage providers**

Some popular Cloud Storage providers includes Microsoft Azure, JustCloud, zipCloud and livedrive. The providers I have just mentioned differs slightly from what a simple user might want, to simply store some of their files on their hardisk on Cloud. These providers allow us to access the files via methods that can be used in sites or web development. New users may not be so familiar with Cloud and may want to test Cloud out before joining the community. In that case, we recommend Amazon Web Services, that is both user friendly, a year with limited free usage, as well as many functionalities that help you start up.

#### <span id="page-15-1"></span>**4 DATABASE IN THE CLOUD**

Database is a key component in most computing infrastructures. Database allows users to store data in an organized manner and retrieve them easily. In this section, we will discuss a new type of database that is gaining popularity especially in cloud computing, the non-relational database (NOSQL), and compare it with the relational database, from a cloud perspective. We will also look at some common database architectures that cloud computing providers employ and issues regarding programming environments that come with the different types of database.

#### <span id="page-15-2"></span>**4.1 Non-Relational**

Non-relational databases are commonly referred to by the term "NOSQL"[x] (pronounced "No S Q L"). They are made up of individual tables and these tables cannot have defined relationships between them, unlike in relational databases. For example, in the database schema as shown in *[Figure 6](#page-15-4)*, one can retrieve the account balance of a specific Customer given the Customer's name through table joins using SQL due to the Primary Key/Foreign Key relationship. In a nonrelational database for the same schema, without the relationship, the developer has to use application code to obtain the Customer's account number and then access the Account table and match the account number obtained previously to retrieve the balance.

**Table: Customer** 

Fields: name PRIMARY KEY, address, accountNumber FOREIGN KEY accountNumber REFERENCES Account.number

**Table: Account** 

Fields: number PRIMARY KEY, pinCode, balance

**Figure 6 - Primary Key/Foreign Key relationship**

#### <span id="page-15-4"></span><span id="page-15-3"></span>**4.2 Relational vs. Non-Relational**

Many cloud computing providers offer users both relational and non-relational databases. Both types of database are scalable in the cloud and can be highly available. In terms of speed, we have done up our own series of benchmarking tests for some relational and non-relational databases cloud computing services. Our findings[ $xi$ ] indicate that relational cloud databases perform create, update and delete operations faster than non-relational cloud databases. However, for read operations, non-relational cloud databases do perform better than relational cloud databases. Usage-wise, both relational and non-relational cloud databases are as easy to use as the other. This is because cloud computing providers take on most of the burden of database administration, especially for relational databases, as relational databases usually come with heavy database administration workload compared to non-relational databases.

# <span id="page-16-0"></span>**4.3 Architectures**

Cloud databases providers often let users choose from multiple database architectures. Since these different architectures have different levels of database consistency, latency and costs, you need to understand the architectures to have a better idea of which service suits your application's needs. We will discuss two different architectures which are being used by major cloud service providers here - the Master/Slave architecture [xii] and the architecture based on the Paxos algorithm [xiii].

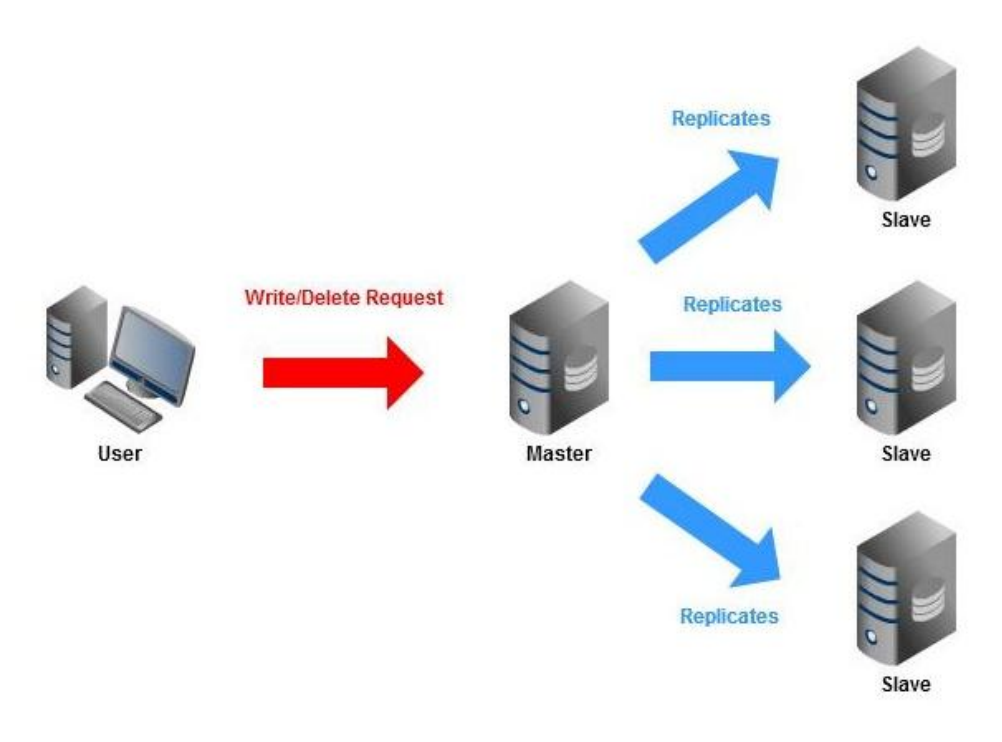

*Figure 7 -* **The Master/Slave database architecture**

<span id="page-16-1"></span>In the Master/Slave database architecture (see [Figure 7\)](#page-16-1), a database server acts as the *Master*. When the user sends in a write/delete request to his database, the request goes to the *Master* database server. The *Master* database server checks against and updates its own database and then asynchronously replicates the update in other *Slave* database servers.

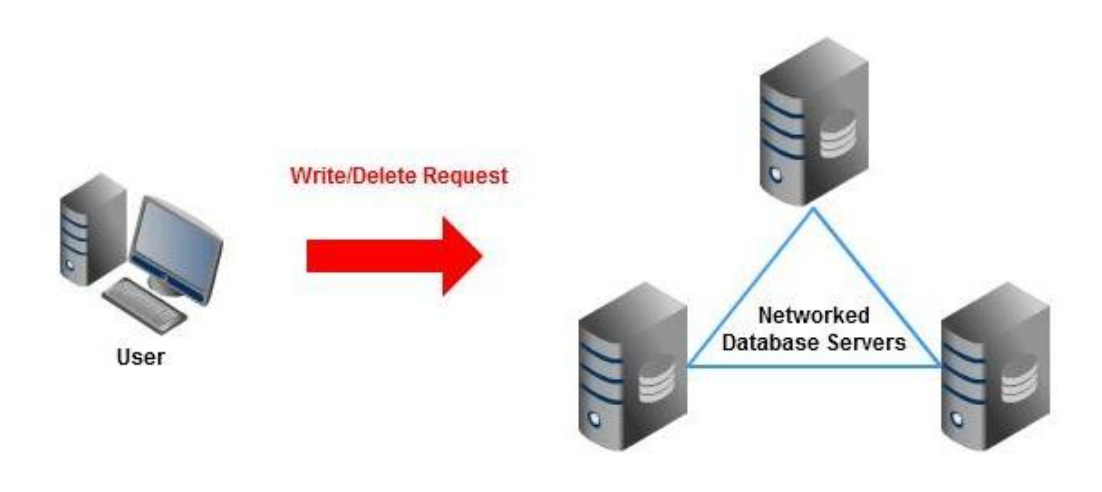

**Figure 8 - Paxos architecture**

<span id="page-17-0"></span>For the Paxos architecture (see [Figure 8\)](#page-17-0), when the user sends a write/delete request, this request goes to a network of several database servers. The different database servers will check the requests against their own databases and states and then communicate with each other to affirm the request.

There are numerous pros and cons of using one database architecture over the other.

- *Master/Slave architectures uses lesser write/delete CPU time:* Databases built on the Paxos architecture use more write CPU time than databases built on the Master/Slave architecture due to the servers needing to communicate with each other to affirm the write/delete request, unlike in the Master/Slave database architecture, where the *Master* itself affirms the request and sends the affirmed changes to the *Slaves*.
- *Master/Slave architecture has lower write/delete latency:* It is higher for the databases built on the Paxos architecture as the affirming of requests between the various servers takes time.
- *Master/Slave architectures have stronger query consistency:* Query consistency of databases built on Paxos architecture is "eventual" as they require time to process certain tricky requests among the data centres - a read request might come in before the processing of a previous write/delete request can be completed, resulting in the read request not getting the most up-to-date results.
- *Paxos architectures have higher availability and reliability:* Databases built on Paxos architecture do not suffer from downtimes like their counterparts built on Master/Slave architecture. For example, if the *Master* data centre for a certain database built on Master/Slave architecture goes down for maintenance, write/delete requests will not be processed. However for databases built on the Paxos architecture, the user's database can still be updated even if a data centre goes down, as long as there are other data centres that remain operational, since any of the data centres can process the write/delete request.

The overview of the two different architectures should now give you a better understanding of why some databases offered by cloud computing providers are more costly than others or why there is higher consistency for some types of database over the others for example. Moreover, the two types of architectures covered can also serve as examples for you to make use of infrastructures offered by cloud computing providers to model and build your very own cloud database architecture. For example in *[Figure 9](#page-18-2)*, the Amazon Read Replica instances act as the slave databases in a *Master/Slave* architecture.

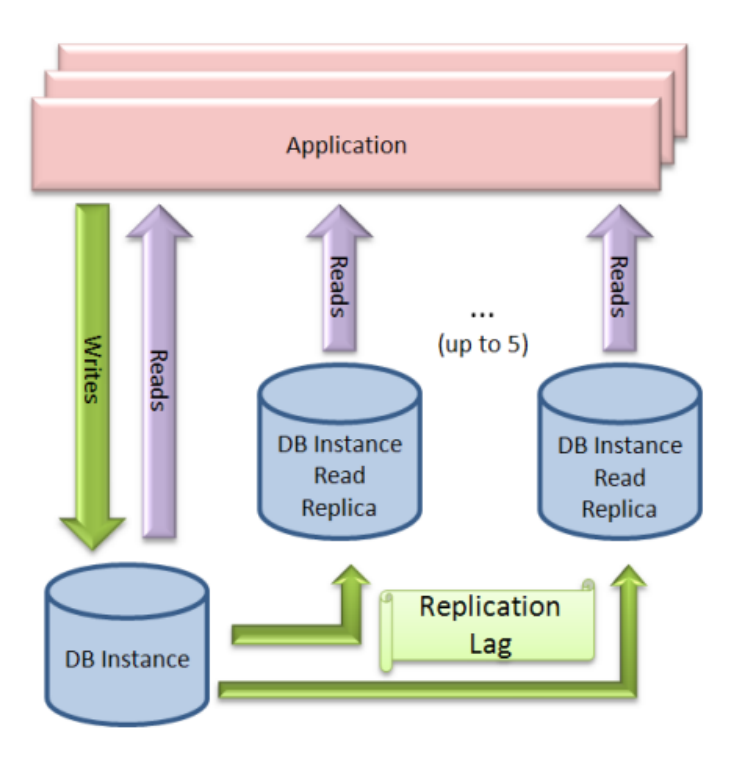

<span id="page-18-0"></span>*Figure 9* **- Build a Master/Slave database using Amazon RDS and its Read Replica complement[**xiv**]** 

# <span id="page-18-2"></span>**4.4 Examples of Cloud-based Database**

From the discussion in previous part, we can see the differences between Relational Database and Non-Relational Database, as well as the differences between different architecture of Cloud Database: Master/Slave architecture and Paxos architecture. In this part, we will take a look at some specific examples of Cloud-based Database systems including: Amazon Relational Database Service (Relational database), Amazon Dynamo DB (NoSQL database), Google Datastore (NoSQL database) and Google Cloud SQL (Relational database).

## <span id="page-18-1"></span>**4.4.1 Amazon Relational Database Service<sup>4</sup>**

Amazon Relational Database Service (Amazon RDS) is a service from Amazon (among Amazon Web Services), which provides cloud-based relational database service. Since it support Oracle and MySQL (two popular relational database system), many users can transfer their existing relational database to the cloud easily. Amazon provides several types of pre-configured database instance (a dedicated cloud instance [2.2] to store database, with either MySQL or Oracle database system installed), with sensible parameters to help user launching their database easier.

The database instance can range from small one (which is comparable to a regular computer), to high end one, which could be as powerful as 20-30 regular computers. For any instance, user can select a storage capacity from 5Gb to 1TB and if user need more, they can easily launch more instances. After the user transfers their database to Amazon RDS, Amazon will take care of storing and back up the data, and help user recover the data if any bad things could happen. Amazon RDS also provides metrics about the database instance's health through Amazon Cloud Watch, just like a normal EC2 instance.

As a Cloud Services, Amazon RDS takes care of the infrastructure works required, and gives developers the ability to scale their resources and storage capacity easily, so that they can handle more requests from clients. Developer can also take advantage of some functions that

-

<sup>4</sup> http://aws.amazon.com/rds/

Amazon RDS offers, such as : Multi A-Z deployment and Read replicas (for MySQL database), to enhance availability and scalability for their database

#### <span id="page-19-0"></span>**4.4.2 Amazon Dynamo Database<sup>5</sup>**

Amazon DynamoDB is a service from Amazon that provide NoSQL database service with seamless scalability. It allows user to launch a new Amazon DynamoDB database table, and scale up or down their request capacity for the table without downtime or performance degradation. Similar to Amazon RDS and many other cloud services, it also provides monitoring information about resource utilization and performance.

Amazon DynamoDB stores data in key-value fashion: Database consists of multiple tables of data. In each table, there are multiple items (the rows), each item has multiple attributes. As a NoSQL Database, Amazon DynamoDB does not has any schema (except the restriction that there need to be a primary key for the table). Each items can have any number of attribute (doesn't need to be the same among different items), but the item size need to be smaller than 64KB. Each attribute, can be a single value or multi-valued set, is stored as a name-value pair. However, the attribute cannot has null or empty string value.

Amazon DynamoDB is an evolution from the earlier NoSQL Database service from Amazon (Amazon SimpleDB). It inherits the most prominent features of SimpleDB: that is the simplicity in database administration. Yet, it brings a lot of improvements from Amazon's Dynamo technology (a powerful, ultra-scalable NoSQL database system that is used internally at Amazon).

Amazon takes care of the underlying technology (spread the data and traffic over many servers, use Solid State Drives with very fast performance) to provide high availability and scalability for the database.

#### <span id="page-19-1"></span>**4.4.3 Google Datastore<sup>6</sup>**

Google Datastore (App Engine Datastore) is the main data storage service for Google App Engine applications. It's a NoSQL database system, built on top of Google's own Big table database structure. As a NoSQL database system, Google Datastore is a schema-less database. It stores data in data objects known as entities. Each entity is categorized into some categories known as its kind (for query purpose), and it keeps a key(which is not mutable) to identifies itself from other entities of the same kind. Each entity has one or more properties, which is a named value of some supported data types.

Google Datastore offers two data storage options: High Replication Datastore (HRD), which makes use of Paxos architecture to enhance reliability and availability, and Master/Slave Datastore, which makes use of Master-slave architecture to ensure strong consistency for database operations.

As a Cloud database service, in particularly a NoSQL database system, Google Datastore uses a distributed architecture to help increase the scalability for the database system. It can scale easily to extremely large data sets, while still maintaining good performance.

#### <span id="page-19-2"></span>**4.4.4 Google Cloud SQL<sup>7</sup>**

Google Cloud SQL is a web services from Google that provides relational database service for Application deployed on Google App Engine. This is a new feature from Google App Engine and it's currently in limited preview phase. Google Cloud SQL supports MySQL database, with feature to import or export from existing MySQL database into and out of the cloud. As Google

-

<sup>5</sup> http://aws.amazon.com/dynamodb/

<sup>6</sup> https://developers.google.com/appengine/docs/python/datastore/overview

<sup>7</sup> https://developers.google.com/cloud-sql/

Cloud SQL is designed to ensure reliability and availability, it supports replication of data in different availability regions.

Currently, Google Cloud SQL only support Java-based and Python-based application. To use it, developers need to use JDBC (Java Database connectivity) to connect to the database if their application is a Java-based application, or DB-API if their application is a Python-based application.

Similar to Amazon Relational Database service, the underlying database system in Google Cloud SQL is fully managed by Google, so user can be saved from redundant and tiring tasks such as patch management for the database. On top of it, a rich GUI is provided to help user to managing, monitoring and configuring their database system easily.

# <span id="page-20-0"></span>**4.5 Considerations when choosing a cloud-based database**

With different architectures of cloud-based database, there are a number of considerations users should consider when choosing to use a cloud-based database system:

## <span id="page-20-1"></span>**4.5.1 Portability**

Moving to a Cloud-based database system means the user needs to transfer their existing data from their current database to the cloud. Especially with organizations who currently use traditional relational database and have lots of existing data, portability is really needed. For these organization, choosing some relational database systems on the cloud, such as Amazon Relational Database services (which support Oracle and MySQL database, with import, export feature), or Google Cloud SQL (which is currently in limited preview phase, which also support import, export existing data) is a sensible solution.

In addition, the migration possibility of database from one cloud-computing provider to another, or even from a cloud-computing provider to your own server, matters. There might be unexpected circumstances that occur, forcing the user to drop the current cloud-computing provider and moving to another one. Therefore, before actually settling on a particular database from a particular cloud-computing provider, the user needs to consider if they can easily port their application and its database code after they have implemented it.

## <span id="page-20-2"></span>**4.5.2 Reliability and Availability**

For database that requires high reliability and availability, a cloud-based database that offer replication of data is really important.

For example, Amazon Relation Database Services offer a feature that could help to ensure reliability for the data: Multi AZ deployment. When user enable this and run their instance as a Multi AZ instance, Amazon RDS will automatically create and manage a "standby" replica in a different Availability Zone. Database updates are performed to both primary and standby database at the same time. The standby database cannot be used to serve read traffic, but it can be used to replace the primary one in case of database maintenance or database instance failure. It helps to ensure reliability and availability for the database system in case of any incident.

Google Cloud SQL is also designed to cater for database with high replication application, because it is designed with inherent support for replication of data in different availability regions. Google Datastore (a NoSQL db system) offers the model high-replication Datastore (HRD), using Paxos architecture to increase reliability and availability for the database sytem.

However, with database that does not require high replication of data, using database service with these feature could badly affects the performance of the application.

#### <span id="page-21-0"></span>**4.5.3 Scalability**

Scalability is one of the main reasons why companies should consider using cloud-based database system, because most cloud-based database systems are designed to offer users with easier scalability than traditional database systems.

For users with some existing database systems, who just want to improve their database performance, and take advantage of a cloud solution, but at the same time requires complex transaction operations ( such as join query) and complex relations among data in their database, the solution of moving their existing database system to a cloud service like Amazon Relational Database Service or Google Cloud SQL is a great option to consider.

However, for applications that really demands performance and scalability instead of complex database operation, or the data stored is not well-structured, any relational database system, due to the innate nature of relational database, will not perform as good as NoSQL database system for extremely large amount of data. Therefore, a NoSQL database solution on the Cloud such as DynamoDB (from Amazon), or Google Datastore (used for Google App Engine), is much more suitable. For Amazon DynamoDB, all the users need to do is specify the level of traffic they wish to serve, and Amazon will take care of all the works of scaling up the system to ensure the application could serve the desired traffic level.

#### <span id="page-21-1"></span>**4.5.4 Programming Environment**

Aside from deciding whether to use a relational or non-relational database or what architecture the database should be built upon, the user should also be concerned with the programming environments that come with the database. This is because the programming environment contributes to the perceived speed of database operations from the client side and the migration possibility of your database.

Different databases can be accessed by only certain programming languages and their APIs. For example, when using Google App Engine's non-relational database (Google Datastore), user can only use Java, Python, or Go to access it, even though Google said that it plans to support more language in the future.

However, if using MySQL hosted on Amazon Web Services, the user is able to use a myriad of programming languages such as C#, Visual Basic and Java. The runtime of programs coded in these various languages differ, impacting the end user's experience, because the information interchange of client-server and server-database depend mostly on the programming environment.

## <span id="page-21-2"></span>**5 INFORMATION SECURITY IN CLOUD COMPUTING**

Currently, there is no real security standard associated with cloud computing yet. Cloud service providers implement their individual proprietary standards and security technologies. In a vendor cloud model, it is ultimately up to clients to ensure that security in the cloud meets their own security standards and agree with their policies through requirements gathering and provider risk assessments. Due to the nature of this topic, much of this information will be provided in the perspective of SMBs (Small-medium Businesses) to large organizations. We will look at security features offered by cloud computing providers, the security risks involved in cloud computing and some recommendations regarding security in the cloud.

## <span id="page-21-3"></span>**5.1 Security Features in Cloud Computing**

There are a number of security benefits of using cloud computing. However, the level of security depends on the provider. In this chapter we have sourced out some of the key security features for you from various sources  $[x^v][x^v]$  as a guide to some of the security features and benefits of cloud computing.

- *Economies of Scale:* The pooling of resources on a large scale translates to security benefits in two areas.
- *Costs:* Security measures are going to be cheaper when implemented on a large scale. The same amount of investment could buy better security protection such as packet filtering, patch management and the hardening of virtual machine instances for example.
- *Expertise***:** Major cloud service providers such as Amazon, Google, Azure, and Rackspace all have massive resources and expertise in security fields at their disposal. Because of the concentrated effort at security, they may be able to provide better security measures than SMBs (small-medium businesses) can possibly achieve. It can also simplify the process for large organizations.
- *Centralized Data:* Using a centralized data model makes securing and managing of data easier.
- *Reduced physical data leakage***:** There are many ways internal data can be leaked through physical means, loss of company thumb-drives, laptops and backup disks all contribute to this. With cloud computing, we are able to avoid this problem because data is now stored in the cloud away from the physical devices.
- *Monitoring benefits***:** With centralized storage, it is easier to control and monitor. It is both easier and cheaper to implement security controls on centralized data than for individual clients because there is only place where targeted attacks can happen. The resources can then be reallocated quickly for filtering, traffic controlling, verification, encryption and other security measures and this will improve resilience against security threats.
- *Incident Investigation:* Cloud storage helps speed up the process incident investigation in two ways.
- *Forensic readiness:* With Infrastructure as a Service (IaaS) providers, a dedicated forensic server image in the same cloud can be built and placed offline. When a security incident happens, you can have the server up absolutely instantly! In using cloud computing, you are avoiding all the clunky hardware provisioning that is required and you are also able to have your server as and when you need it.
- *Decreased evidence acquisition time:* Data transfer between 2 servers in the same cloud is extremely fast so the evidence transfer time between the compromised server and forensics server will be reduced. This will help speed up the forensics process and the quicker the security forensics process can be done, the quicker the server can be back up and running.
- *Logging:* Cloud storage abstracts away clunky provisioning for logging.
- Automatic logging: Logs are an important link in security investigations and setting up new defensive infrastructures. However, logging is often an afterthought in many organizations. Because of clunky resource allocation, there are often little or no logs at all. Cloud storage changes all of this by introducing automatic logging for your applications deployed in the cloud.
- *Gold Images:* Cloud storage helps with the deployment and management of gold images.
- *Ease of Management***:** A gold-image is a unit or an instance that has been fully subjected to proper stability and vulnerability tests and is ready for public deployment. Now we would like to deploy this to multiple units or instances. In normal systems, all the units would be running on separate platforms and environment which makes it really difficult to track each individual setting. On the other hand, because of the uniformity of cloud computing's instances in platforms and environment, it makes it a lot easier to deploy and manage each of these gold images.

# <span id="page-23-0"></span>**5.2 Top Security Risks and Recommendations**

Despite the many benefits that cloud computing can potentially offer to an organization, on the other hand, there are unique attributes in cloud computing that require special risk assessment in areas such as data integrity, recovery, and privacy. In this section, a few key areas of concerns raised by different sources will be mentioned.[xvii][xvii][xix] This section should serve as a starting guide to some security concerns that organizations may have with cloud computing and these factors should always be considered prior to starting a relationship with cloud computing.

- *Privileged user access:* Sensitive data processed outside of the internal networks of the organizations bring with it an inherent risk because cloud services bypass the physical control that organizations are able to have otherwise. We do not know who have direct access to your data. It could be high executives of the cloud providers or system administrators or even employees in-charge of hardware. These roles in cloud architectures are unavoidable and they present possible risks. Carelessness and malicious insiders could lead to data exposure from the inside.
- *Data protection:* Data protection refers to the physical protection of data through access methods and encryption. This is an area of security risk because many cloud providers are still using the classic authentication method which is the username/password model which is a weak secure model. Moreover, it does not provide any level of granularity where different levels of access are given to different people.
- *Data isolation:* This risk category covers the failure of mechanisms separating storage, memory or other resources between different clients. However, attacks on resource isolation mechanisms are still less prominent and in essence very difficult for an attacker to put in practice compared to attacks on traditional OSs.
- **Data sanitization**: Sanitization refers to the proper removal of data from a device once it is not used. There can be two scenarios that can be problematic in this area.

The first scenario is when the hardware is removed due to failure. When the commodity hardware fails and it is thrown away, your data risk being retrieved from the unwanted hardware if it is not properly sanitized before it is thrown away.

The second scenario is when the clients terminate their service with a particular cloud provider. Residual data that is left with the cloud are often not deleted and kept on purpose. This can pose a problem because data isolation mechanisms are not fool-proof and this could lead to other clients accessing that block of data by accident after your termination.

- *Data location:* Because of the distributed nature of the cloud, you probably won't know exactly where its data is hosted at. You might not even know what country it will be stored in. You need to ask providers if they will commit to storing and processing data in specific location and consequently jurisdictions, and whether it is in your contract to allow them to obey local privacy requirements on behalf of their clients. There is a need to go through this process because different countries may have vastly different jurisdiction and procedures that could complicate things a little when security incidents arise.
- *Data loss and recovery:* A cloud provider should be transparent about what will happen to the data and service in case of data loss. While the chances of a total loss are low because of the high levels of redundancy, things can go wrong. There is a possibility of multiple servers losing your data at the same time. Therefore, it is crucial to watch out for agreements with a cloud service provider to see if they are clear about their data restoration processes, how long it would take, and how much it would cost for example.
- *Investigative support:* In the previous chapter, we have introduced some benefits to IT forensics when using cloud computing but investigating inappropriate or illegal activity may be difficult due to some implementation details of cloud service providers as well. If

you cannot come to an agreement with the providers to support you in specific forms of investigation, then the only safe assumption is that investigation and discovery requests will be highly difficult if not impossible. It is imperative for any organization to read the fine-prints about investigative support before starting the service.

 *Incidence response:* Even though a cloud provider may be willing to help with investigative procedures, they might not be capable of doing so in a quick and effective way. The complexity of the cloud can often obscure this procedure. For example, it reportedly took one IaaS provider approximately eight hours to recognize and begin taking action on a Denial of Service attack. Understanding and negotiating the procedures for incident response should be done before entering a contract with any cloud providers.

## <span id="page-24-0"></span>**5.3 Defence Recommendations**

The security risks and challenges that cloud computing presents to IT professionals are formidable and many, especially for public clouds whose infrastructure and computational resources are owned by an outside party that sells those services to the general public. Nonetheless, certain measures can be taken and below we have taken some of the guidelines that NIST (National Institute of Standards and Technology) of the United States has recommended [xx] for federal agencies and departments whose requirement for security is as stringent as large organizations. We have also added some things that may be relevant to the general public.

- Extend organizational practices to include policies, procedures, and standards specific to the cloud. These could include the design, implementation, testing, and monitoring of deployed or engaged services. Audit mechanisms and tools should be implemented to ensure organizational practices are followed throughout the system lifecycle.
- Understand the various types of laws and regulations that impose security and privacy obligations on the organization particularly those involving data location, privacy and security controls. There is a need to also review and assess cloud provider's offerings with respect to the organizational requirements to be met and ensure that terms adequately meet the requirements set.
- Encourage contract transparency that allows visibility into the security and privacy controls and processes employed by cloud providers and their performance continuously evolving and shifting risk landscape.
- Understand cloud security such as access controls, encryption methods and data handling procedures that the cloud provider employs and assess the risks involved and most importantly avoid placing sensitive data in the cloud.
- Understand and negotiate (if possible) the contract provisions and procedures for incident response required by the organization to find the fastest way to resolve an incident.

## <span id="page-24-1"></span>**6 CHAPTER RESOURCES**

This chapter hopefully has presented to you an overview of Cloud Computing, and some examples of some popular Cloud platform providers and their services. To getting a start with Cloud computing, we recommend the readers to continue with some resources as follow:

#### **Books about Cloud Computing:**

- 1. Host Your Web Site In The Cloud: Amazon Web Services Made Easy: Amazon EC2 Made Easy By Jeff Barr
- 2. Programming Google App Engine**:** Build and Run Scalable Web Apps on Google's Infrastructure,

By Dan Sanderson

#### **Tutorials about Cloud Computing:**

- 1. Amazon Web Services: <http://aws.amazon.com/articles>
- 2. Google App Engine: <https://developers.google.com/appengine/docs/python/gettingstarted/> <https://developers.google.com/appengine/docs/java/gettingstarted/>

#### **Videos about Cloud Computing:**

1. <http://www.commoncraft.com/video/cloud-computing>

#### **Articles about Cloud Computing:**

- 1. [http://arstechnica.com/getting-it-done/2012/03/cracking-the-cloud-an-amazon-web](http://arstechnica.com/getting-it-done/2012/03/cracking-the-cloud-an-amazon-web-services-primer.ars)[services-primer.ars](http://arstechnica.com/getting-it-done/2012/03/cracking-the-cloud-an-amazon-web-services-primer.ars)
- 2. <http://www.infoworld.com/d/cloud-computing/what-cloud-computing-really-means-031>
- 3. Wikipedia [http://en.wikipedia.org/wiki/Cloud\\_computing](http://en.wikipedia.org/wiki/Cloud_computing)

#### **Popular Cloud platform providers:**

- 1. Amazon Web Services: <http://aws.amazon.com/>
- 2. Google App Engine<https://developers.google.com/appengine/>
- 3. Microsoft Azur[e http://www.windowsazure.com/en-us/](http://www.windowsazure.com/en-us/)

#### **References**

-

- iii Web Computing Resource<http://www.flukkytom.com/>
- iv Rackspace<http://www.rackspace.com/>
- <sup>v</sup> Google App Engine<https://appengine.google.com/>
- <sup>vi</sup> Amazon Machine Images [http://aws.amazon.com/amis?\\_encoding=UTF8&jiveRedirect=1](http://aws.amazon.com/amis?_encoding=UTF8&jiveRedirect=1)

vii Amazon EC2 Elastic IP Addresses

http://aws.amazon.com/articles/1346? encoding=UTF8&queryArg=searchQuery&x=0&fromSearch=1&y=0&s [earchPath=all&searchQuery=elastic%20ip](http://aws.amazon.com/articles/1346?_encoding=UTF8&queryArg=searchQuery&x=0&fromSearch=1&y=0&searchPath=all&searchQuery=elastic%20ip)

viii Anatomy of a cloud storage infrastructure by M. Tim Jones <http://public.dhe.ibm.com/software/dw/cloud/library/cl-cloudstorage-pdf.pdf>

ix Cloud Storage <http://www.ibm.com/developerworks/cloud/library/cl-cloudstorage/figure1.gif>

<sup>i</sup> Cloud Computing News Topics<http://www.techeye.net/topic/cloud-computing>

 $\ddot{h}$  The Cloud at Your Service, Page 3 – 6 (Manning Publications).

<u>.</u> <sup>x</sup> NOSQL Database[s http://nosql-database.org/](http://nosql-database.org/)

xi Cloud Database Benchmarking<https://sites.google.com/site/cs4217jan2011team5/database>

xii A Primer on Database Clustering Architectures <http://www.scaledb.com/pdfs/ArchitecturePrimer.pdf>

xiii Leslie Lamport (2001). Paxos Made Simple.

xiv Amazon Web Services Blog <http://aws.typepad.com/aws/2010/10/amazon-rds-announcing-read-replicas.html>

xv Assessing the Security Benefits of Cloud Computing by Craig Balding <http://cloudsecurity.org/tags/forensics.html>

<sup>xvi</sup> Benefits, Risks and Recommendations for Information Security by ENISA 09/2009 [http://www.enisa.europa.eu/act/rm/files/deliverables/cloud-computing-risk-assessment/at\\_download/fullReport](http://www.enisa.europa.eu/act/rm/files/deliverables/cloud-computing-risk-assessment/at_download/fullReport)

xvii Article on Gartner Report: 7 Cloud Computing Security Risks [http://www.cio.com/article/423713/Gartner\\_Seven\\_Cloud\\_Computing\\_Security\\_Risks](http://www.cio.com/article/423713/Gartner_Seven_Cloud_Computing_Security_Risks)

xviii Centre For the Protection Of National Infrastructure (CPNI) Info Security Briefing 01/2010 [http://www.cpni.gov.uk/Documents/Publications/2010/2010007-ISB\\_cloud\\_computing.pdf](http://www.cpni.gov.uk/Documents/Publications/2010/2010007-ISB_cloud_computing.pdf)

xix Cloud Security and Privacy : Data Security and Storage [http://mscerts.net/programming/cloud%20security%20and%20privacy%20%20%20data%20security%20and%2](http://mscerts.net/programming/cloud%20security%20and%20privacy%20%20%20data%20security%20and%20storage.aspx) [0storage.aspx](http://mscerts.net/programming/cloud%20security%20and%20privacy%20%20%20data%20security%20and%20storage.aspx)

xx NIST's Guidelines on Security and Privacy in Public Cloud Computing (SP 800-144) [http://csrc.nist.gov/publications/drafts/800-144/Draft-SP-800-144\\_clou§d-computing.pdf](http://csrc.nist.gov/publications/drafts/800-144/Draft-SP-800-144_clou§d-computing.pdf)